## **Inhaltsverzeichnis**

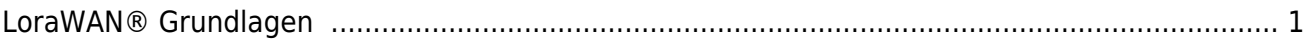

<span id="page-2-1"></span>for how had had had

|| [LoRaWAN®](https://info.berlintracker.de/doku.php?id=lorawan) | [Einführung](#page-2-1) | [TheThingsNetwork \(TTN\)](https://info.berlintracker.de/doku.php?id=ttn) | [Node red](https://info.berlintracker.de/doku.php?id=nodered) | [Grafana](https://info.berlintracker.de/doku.php?id=grafana) | [ChirpStack](https://info.berlintracker.de/doku.php?id=chirpstack) | [Packetbroker](https://info.berlintracker.de/doku.php?id=packetbroker.net) ||

## <span id="page-2-0"></span>**LoraWAN® Grundlagen**

Wer sich dafür interessiert, der schaut sich zB diese Serie von [25 Videos](https://goo.gl/7duTVH) sorgfältig an und versucht, sie zu begreifen… Ist nicht schlecht, auch wenn die Aussprache nicht jedermanns Sache ist. Der Herr ist extrem präzise! Und das ist es, was wirklich zählt!

1:

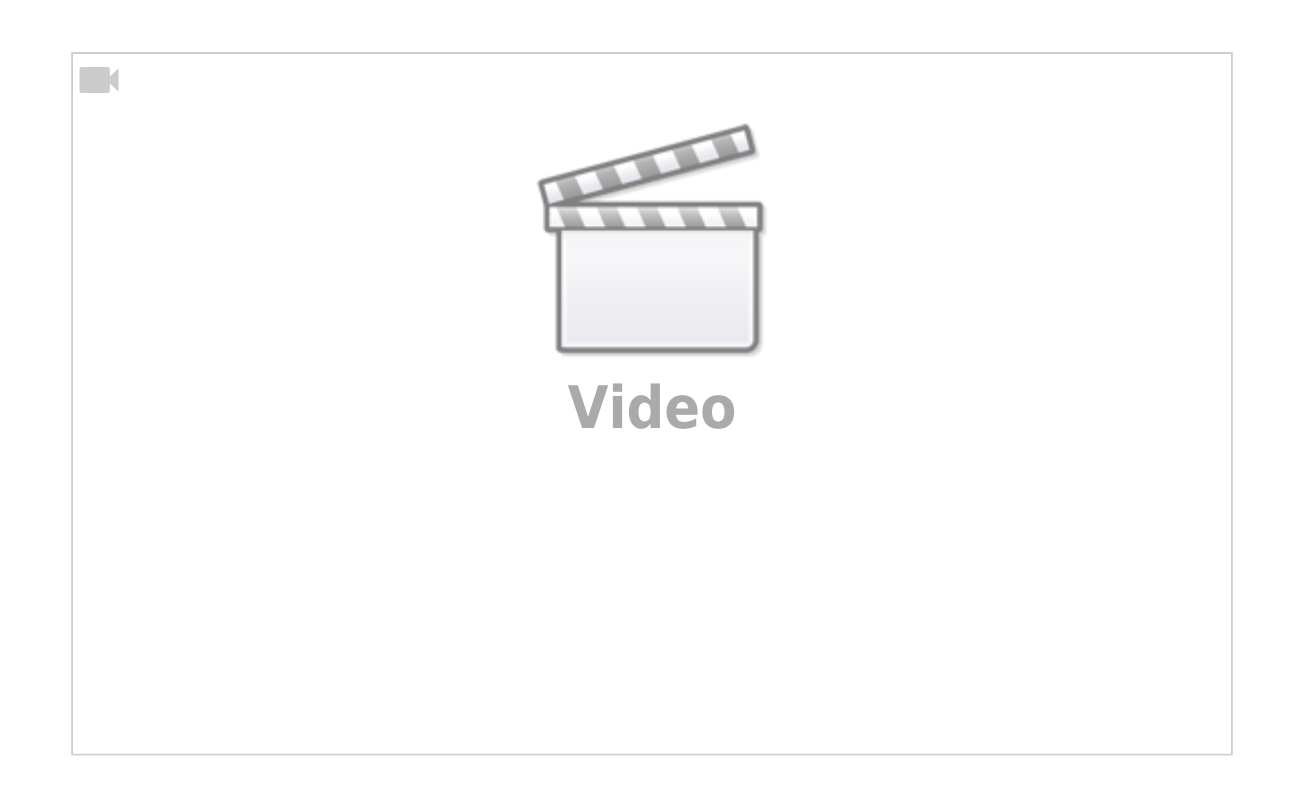

2:

 $\Box$ 

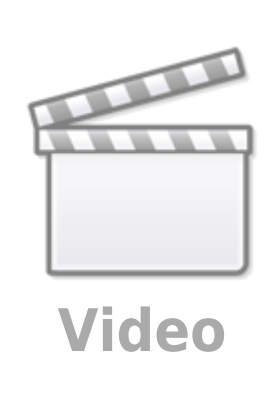

Documentation all written in German language. We use [DokuWiki.](https://info.berlintracker.de/doku.php?id=software) [Google CSE](https://cse.google.com/cse?cx=7c4b97f0b0ed88ba9) | [Translation](https://info-berlintracker-de.translate.goog/doku.php?_x_tr_sl=de&_x_tr_tl=en&_x_tr_hl=de) | [link to this site](https://www.info.berlintracker.de) | [Twitter](https://www.twitter.com/katzentracker) | mail: [infowiki@berlintracker.de](mailto:infowiki@berlintracker.de)

|| [Besuchende](https://info.berlintracker.de/doku.php?id=besucherstatistik): heute: 1 | gestern: 1 | insgesamt: 157 ||

Great work done by Team Molly, Berlin, Germany, Europe. 12.2021ff. All content subject to change unannounced!

<color grey, Katze, cat, Molly, Tracker, cats, catfinder, cattracker, Katzenfinder, cats, cat, hype, animal, animals, Tier, Tierfinder, Tactracker, racing, trace, Telekom, public-iot.de, NB-IoT, Telco, IoT, LPWA, LPWAN, L

From: <https://info.berlintracker.de/>- **v0.8.6-Katzentracker/GiessAlarm/IoT-Alarm**

Permanent link: **[https://info.berlintracker.de/doku.php?id=einfuehrung\\_in\\_lorawan](https://info.berlintracker.de/doku.php?id=einfuehrung_in_lorawan)**

Last update: **03.02.2022 - 15:50**

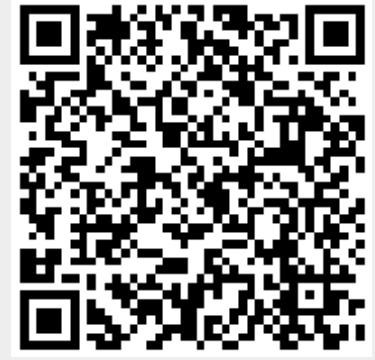